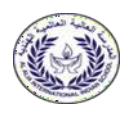

## **AL ALIA INTERNATIONAL INDIAN SCHOOL, RIYADH Pre Board Examination 2 - February 2024**

 **CLASS: XII DURATION:03 HOURS SUBJECT: COMPUTER SCIENCE Max mark: 70 Date: 15/02/24**

## **General Instructions:**

- 1. Please check this question paper contains 35 questions.
- 2. The paper is divided into 5 sections- A,B,C,D and E.
- 3. Section A consists of 18 questions (1 to 18). Each Questions carries 1 mark.
- 4. Section B consists of 7 questions (19 to 25). Each Questions carries 2 marks.
- 5. Section C consists of 5 questions (26 to 30). Each Questions carries 3 marks.
- 6. Section D consists of 2 questions (31 to 33). Each Questions carries 5 marks.
- 7. Section E consists of 3 questions (34 to 35). Each Questions carries 4 marks.
- 8. All programming questions are to be answered using Python Language only.

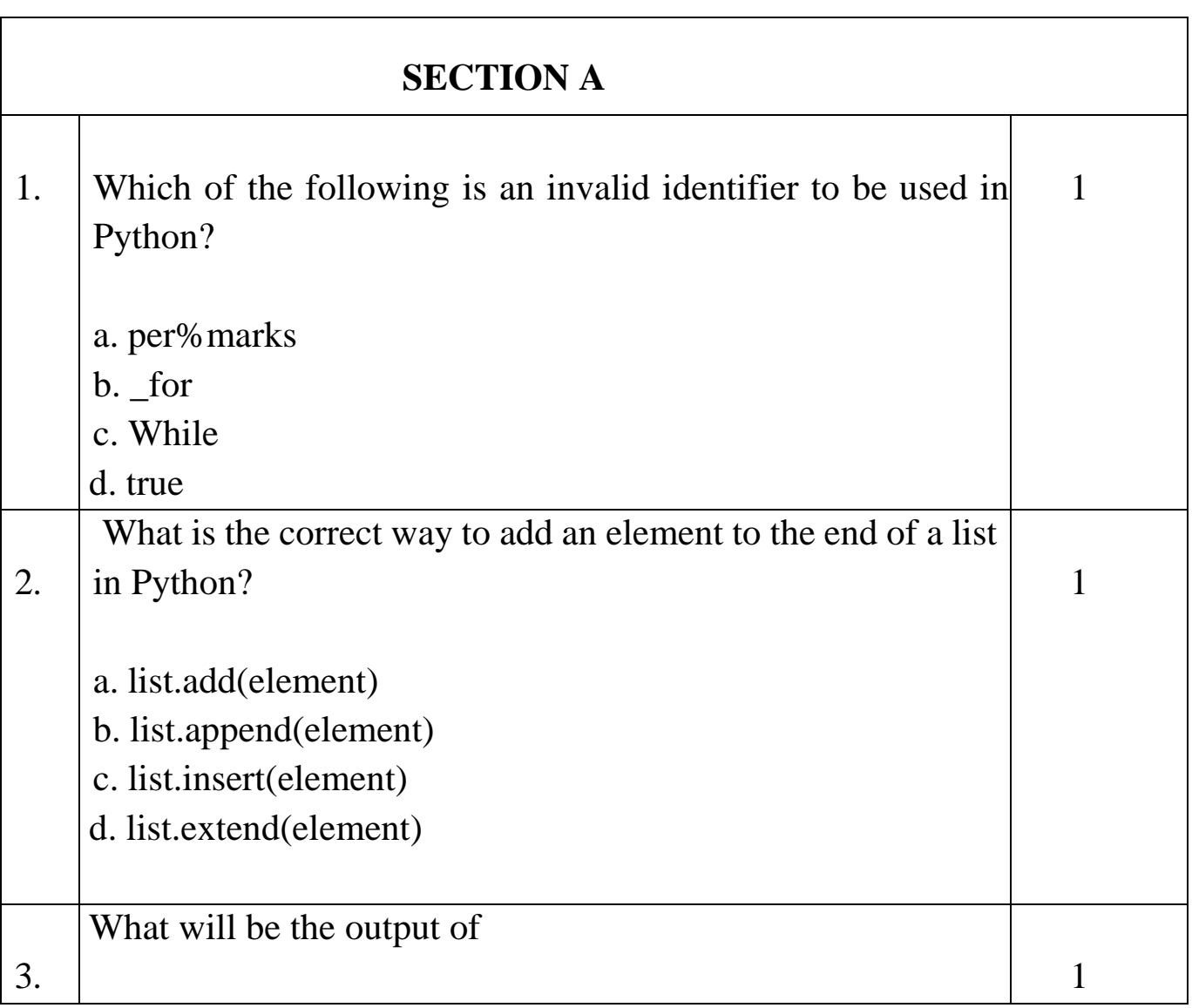

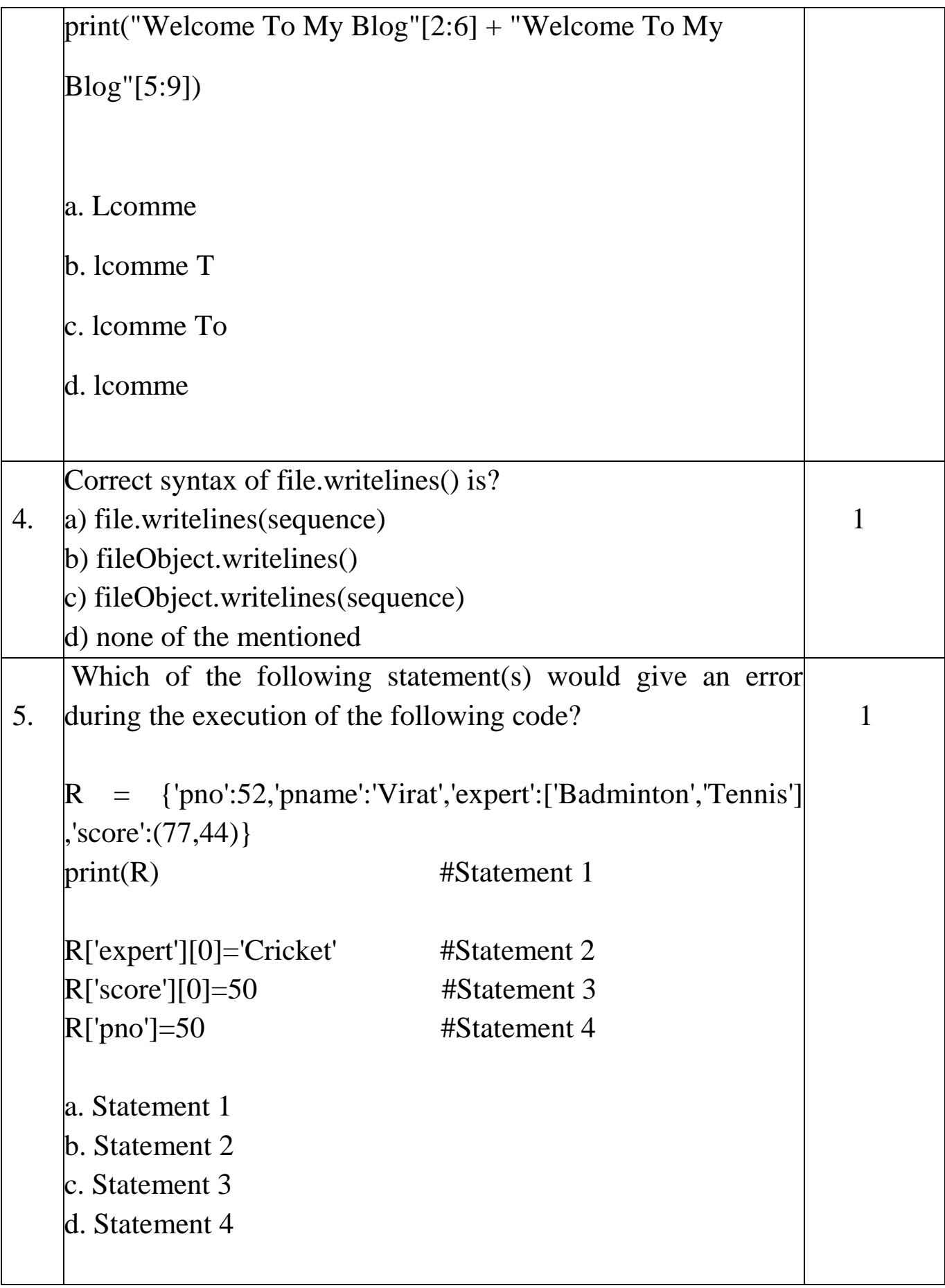

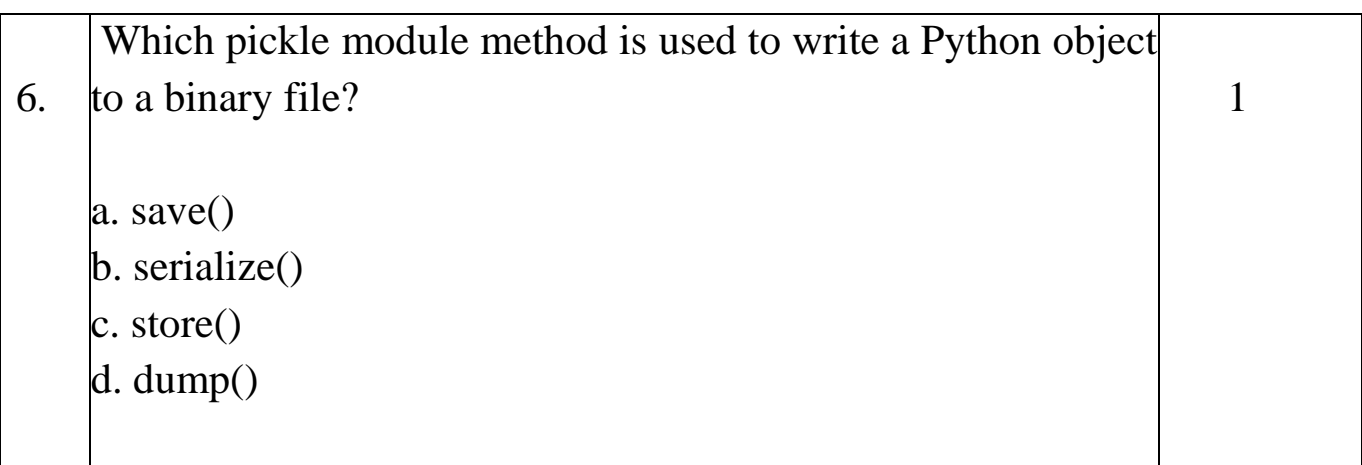

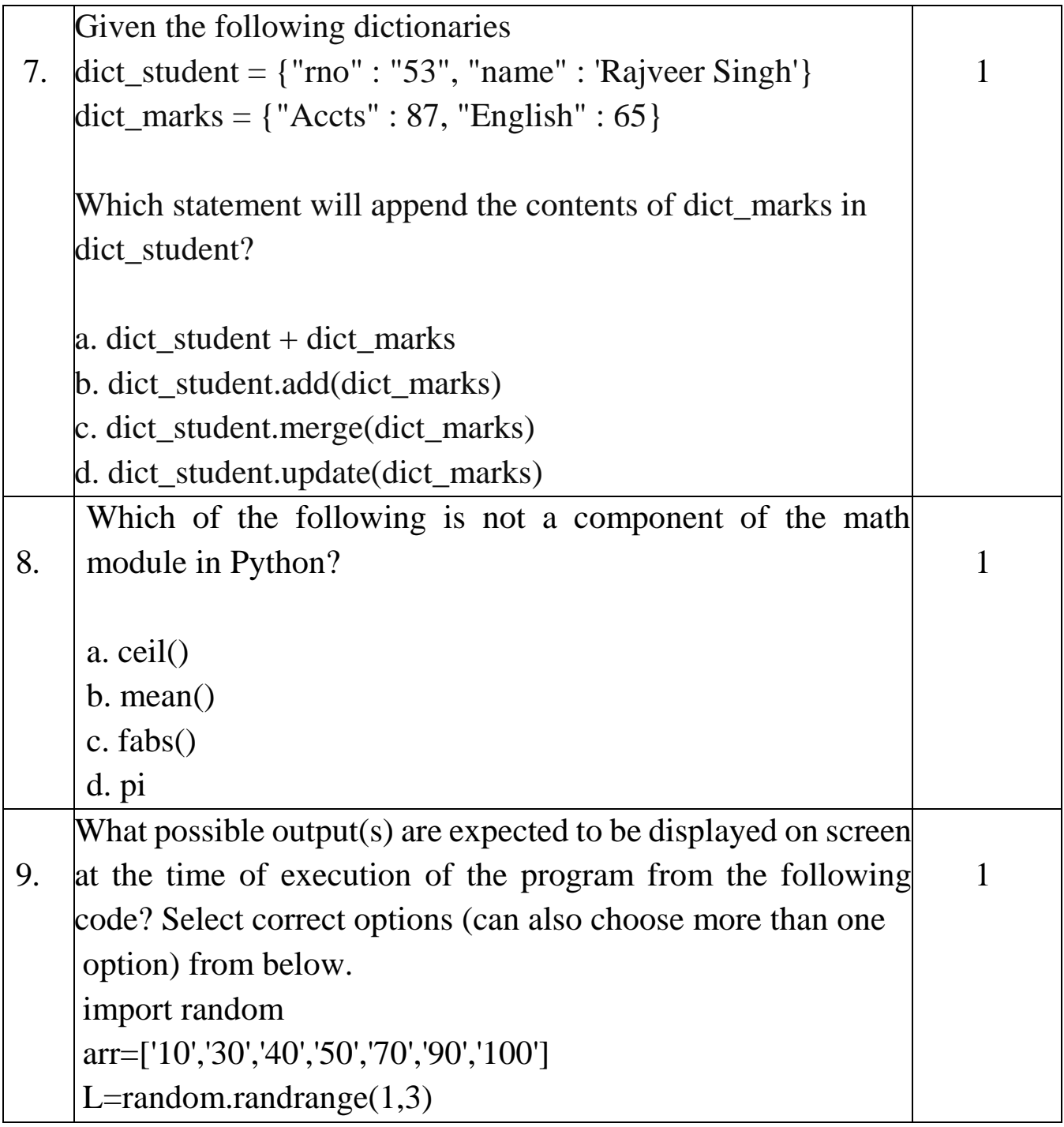

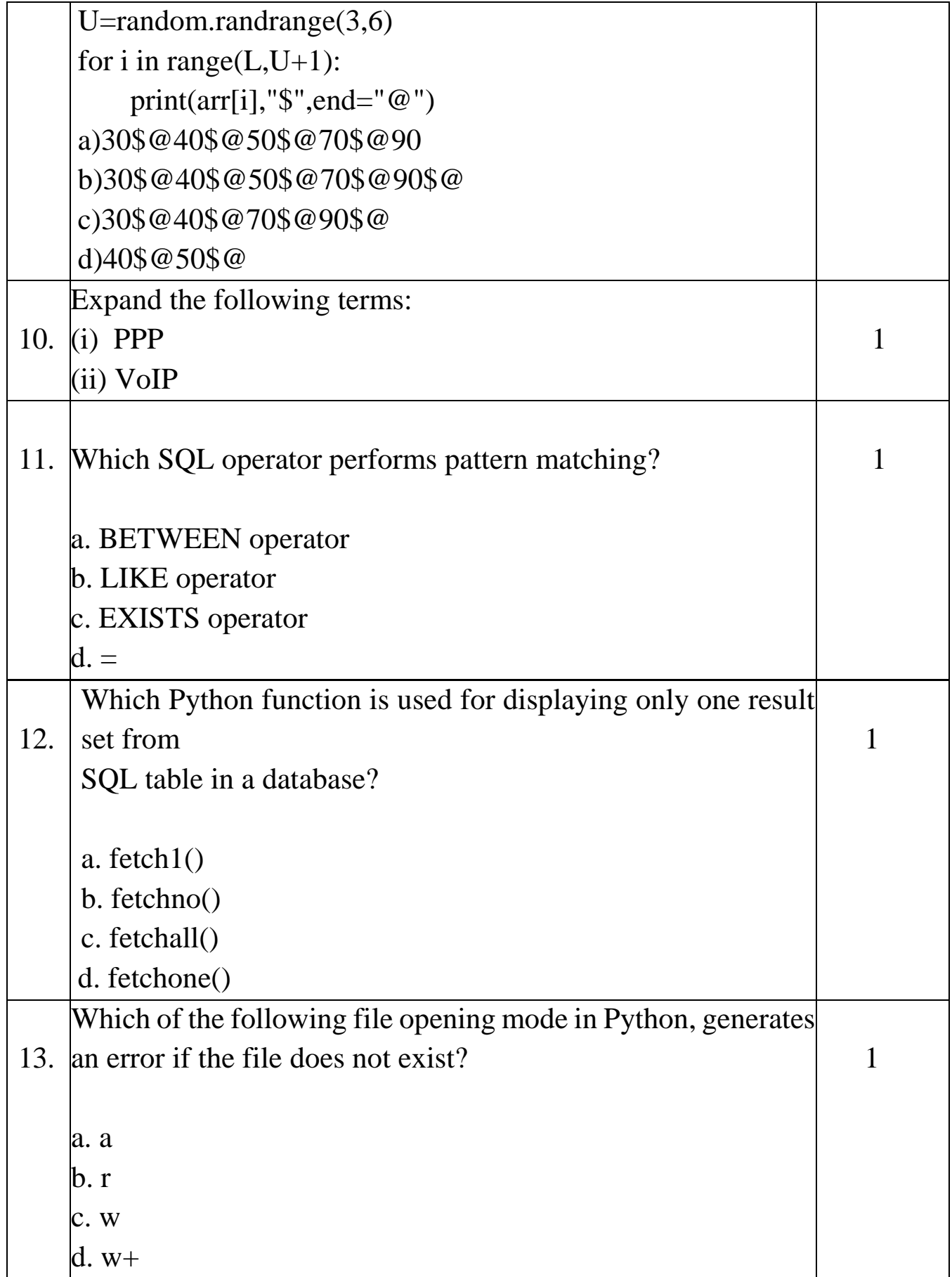

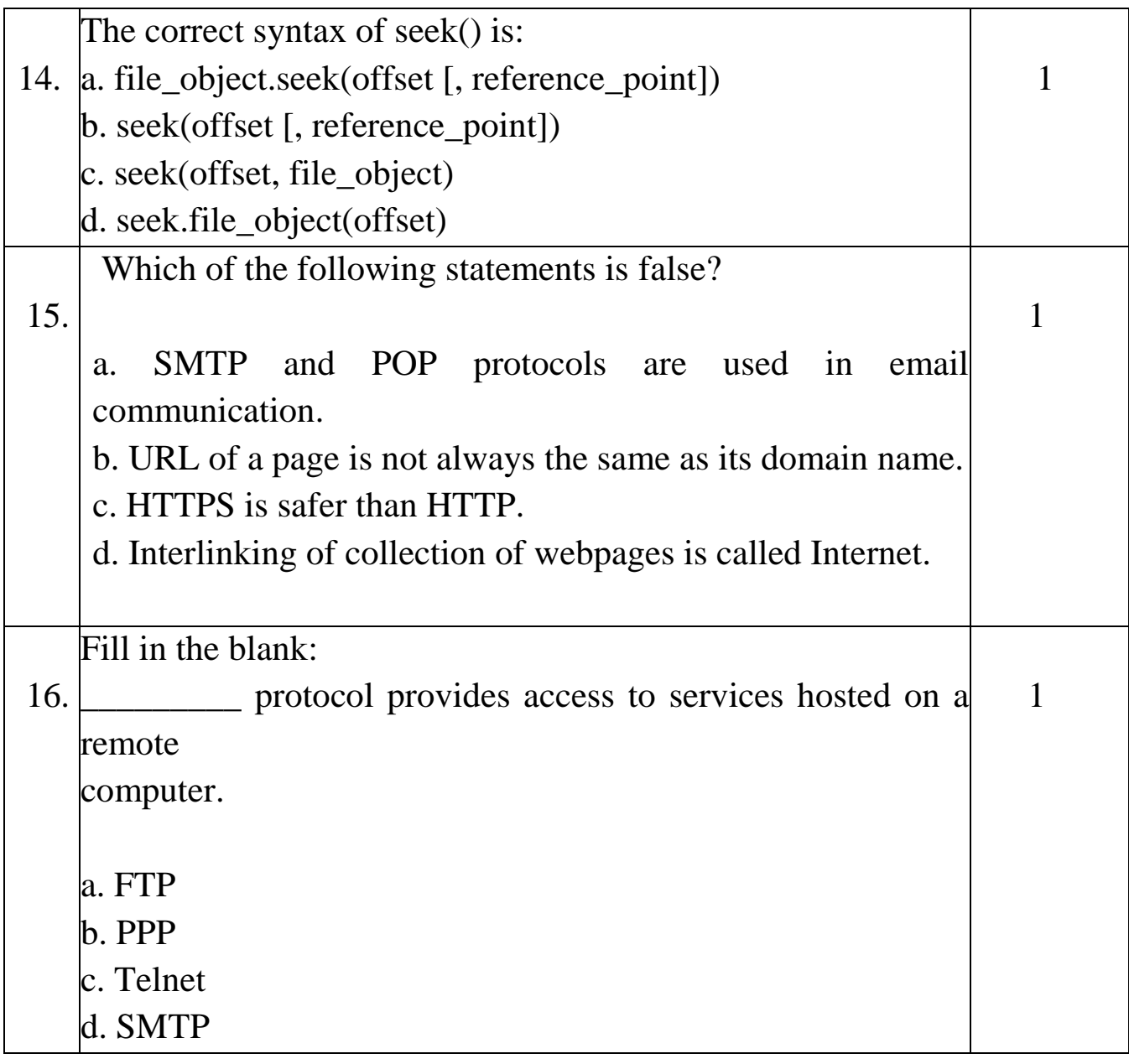

Q17 and 18 are ASSERTION (A) AND REASONING (R) based questions. Mark the correct choice as

- (a) Both A and R are true and R is the correct explanation for A
- (b) Both A and R are true and R is not the correct explanation for A
- (c) A is True but R is False
- (d) A is false but R is True

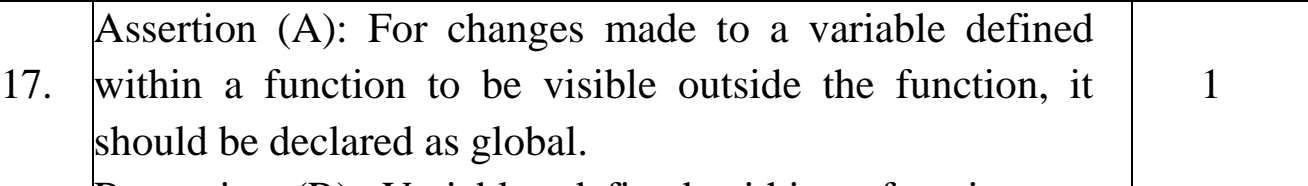

Reasoning (R): Variables defined within a function are

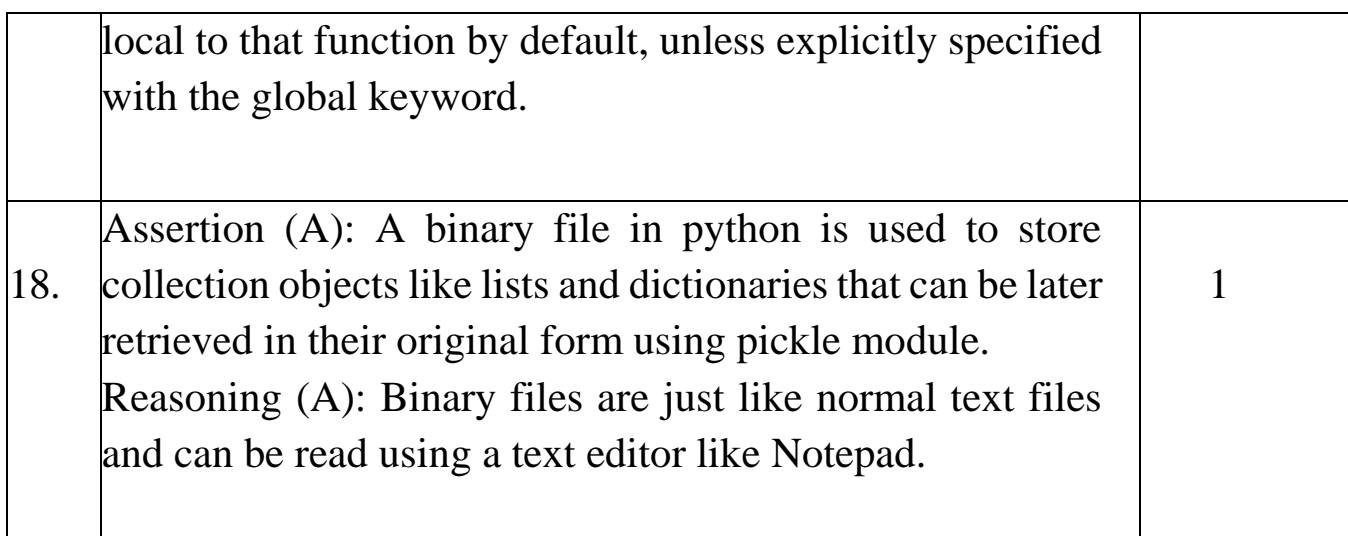

٦

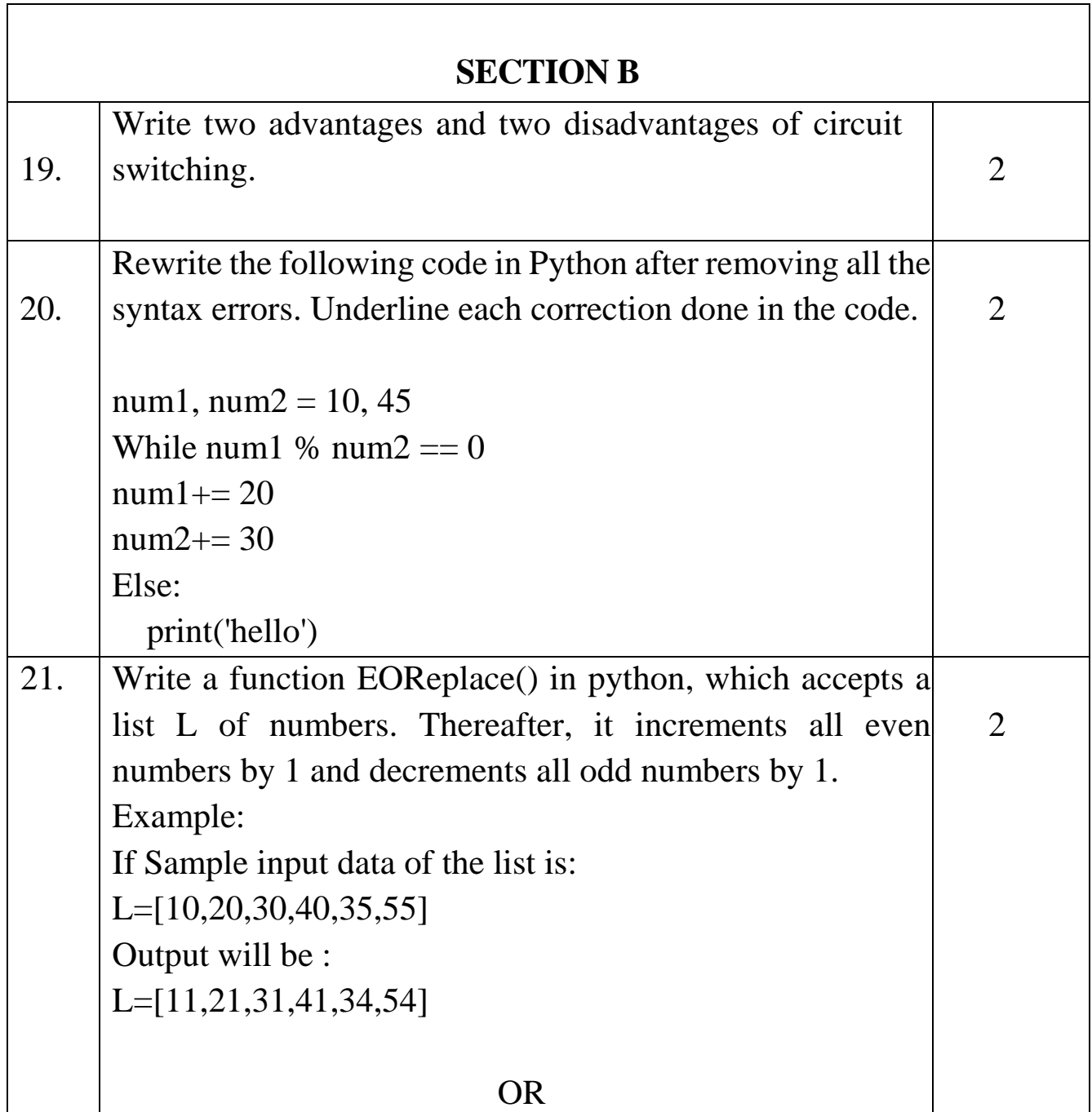

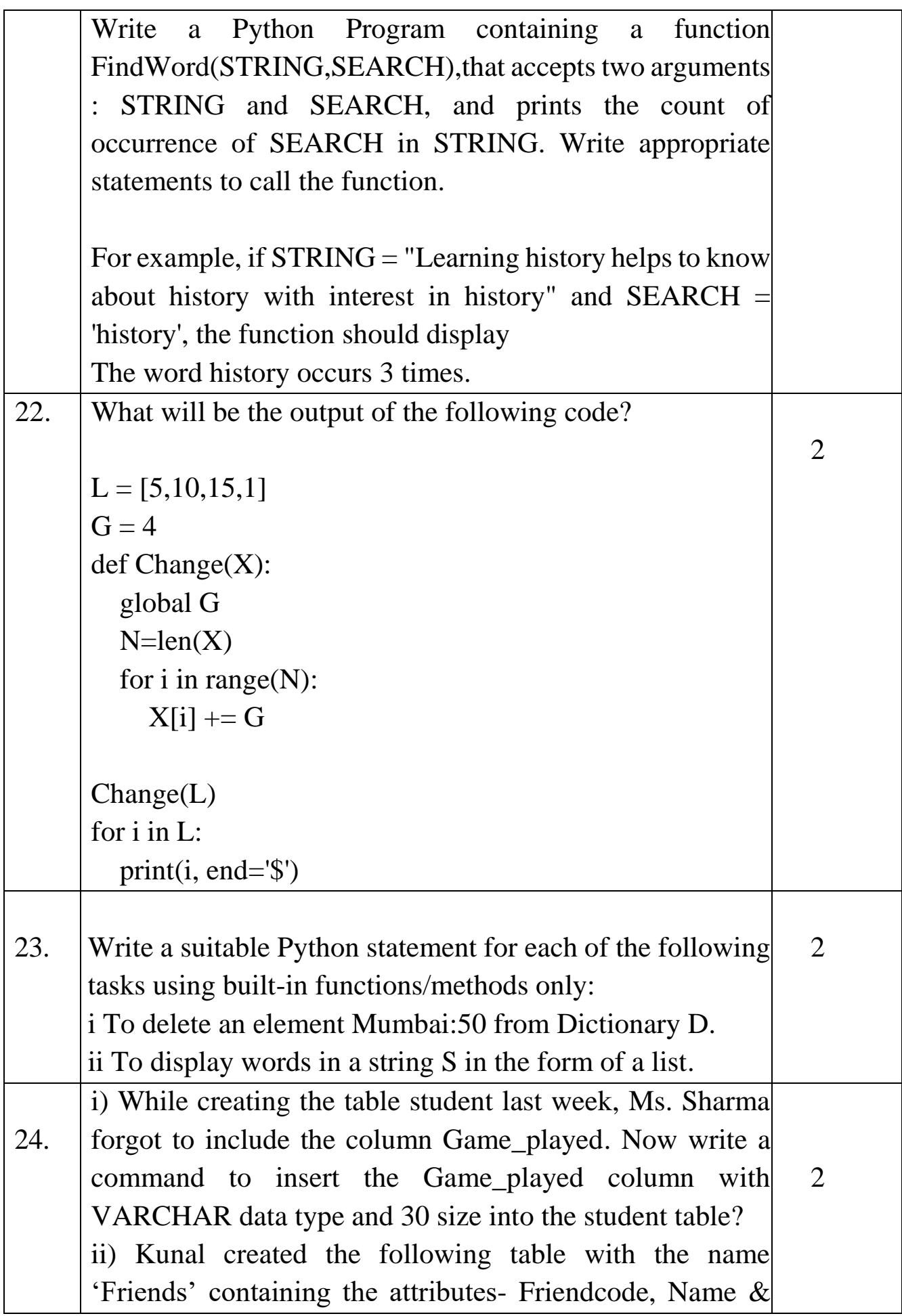

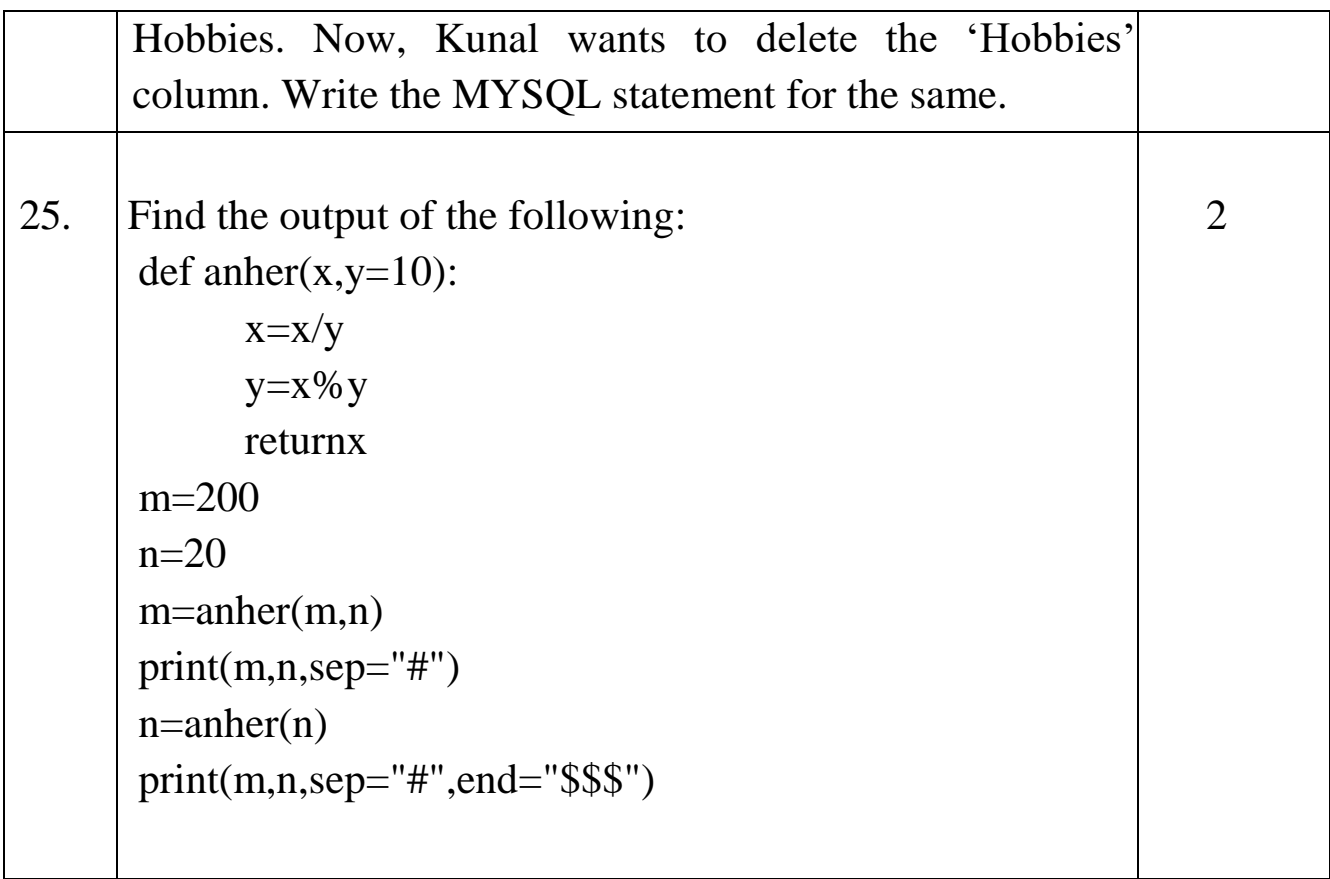

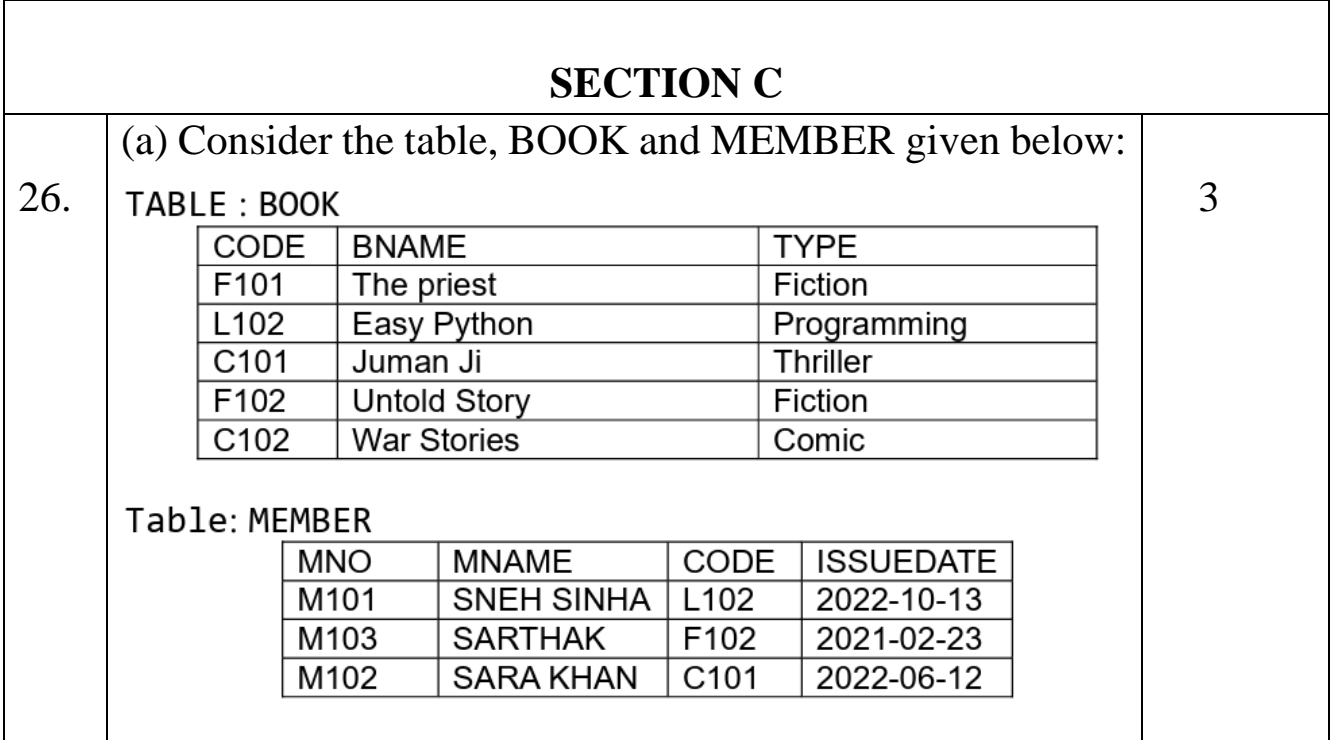

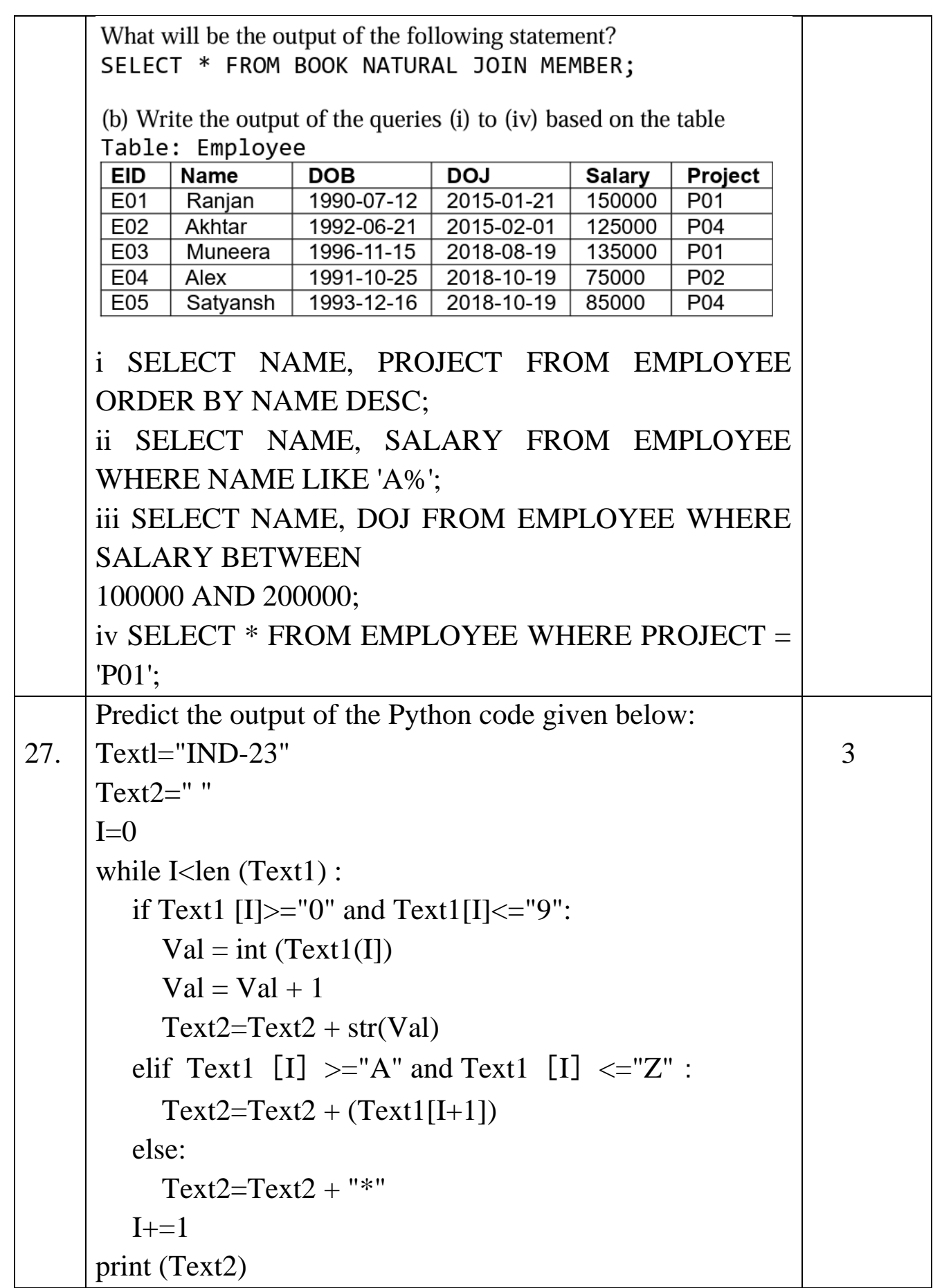

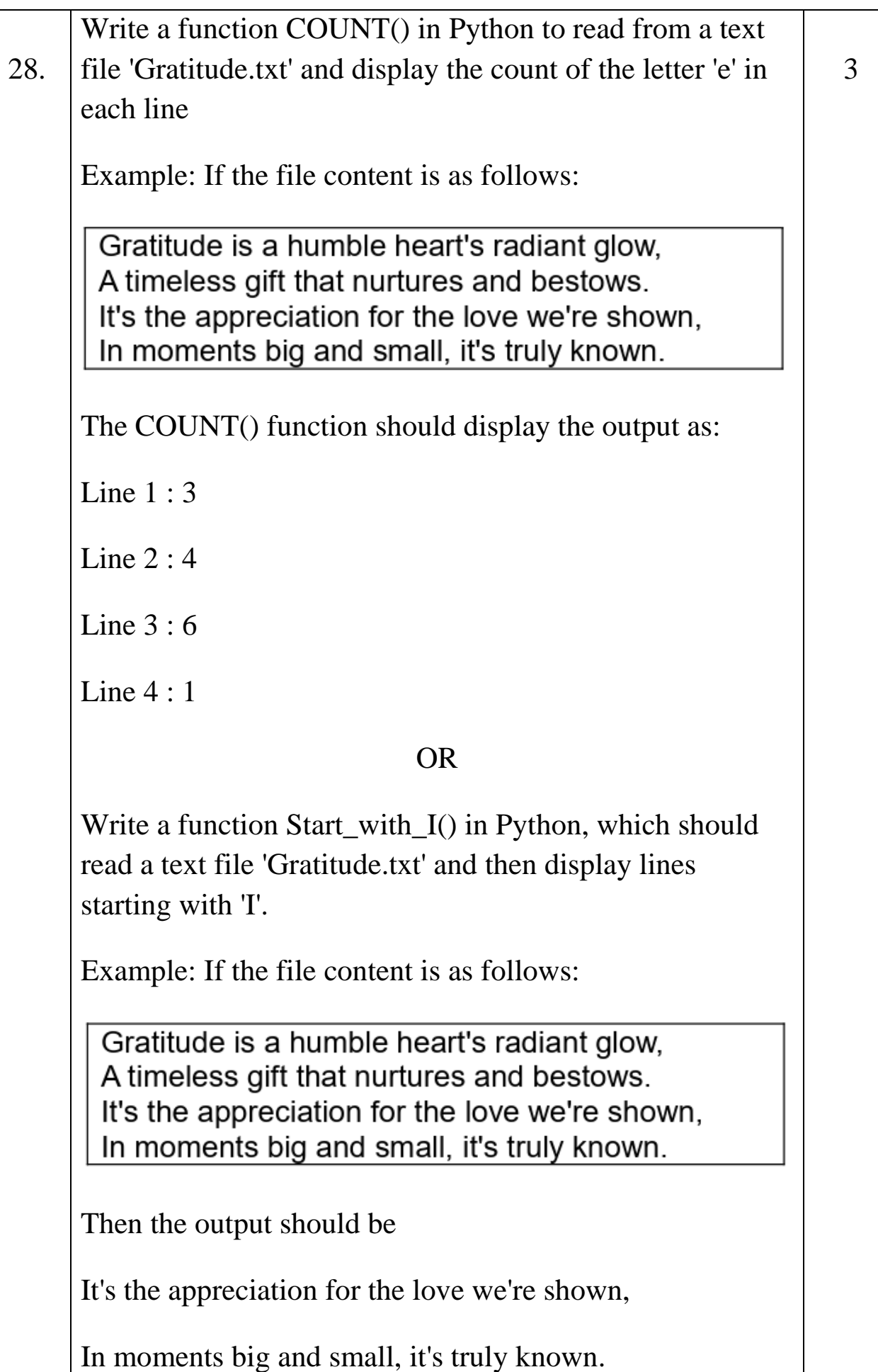

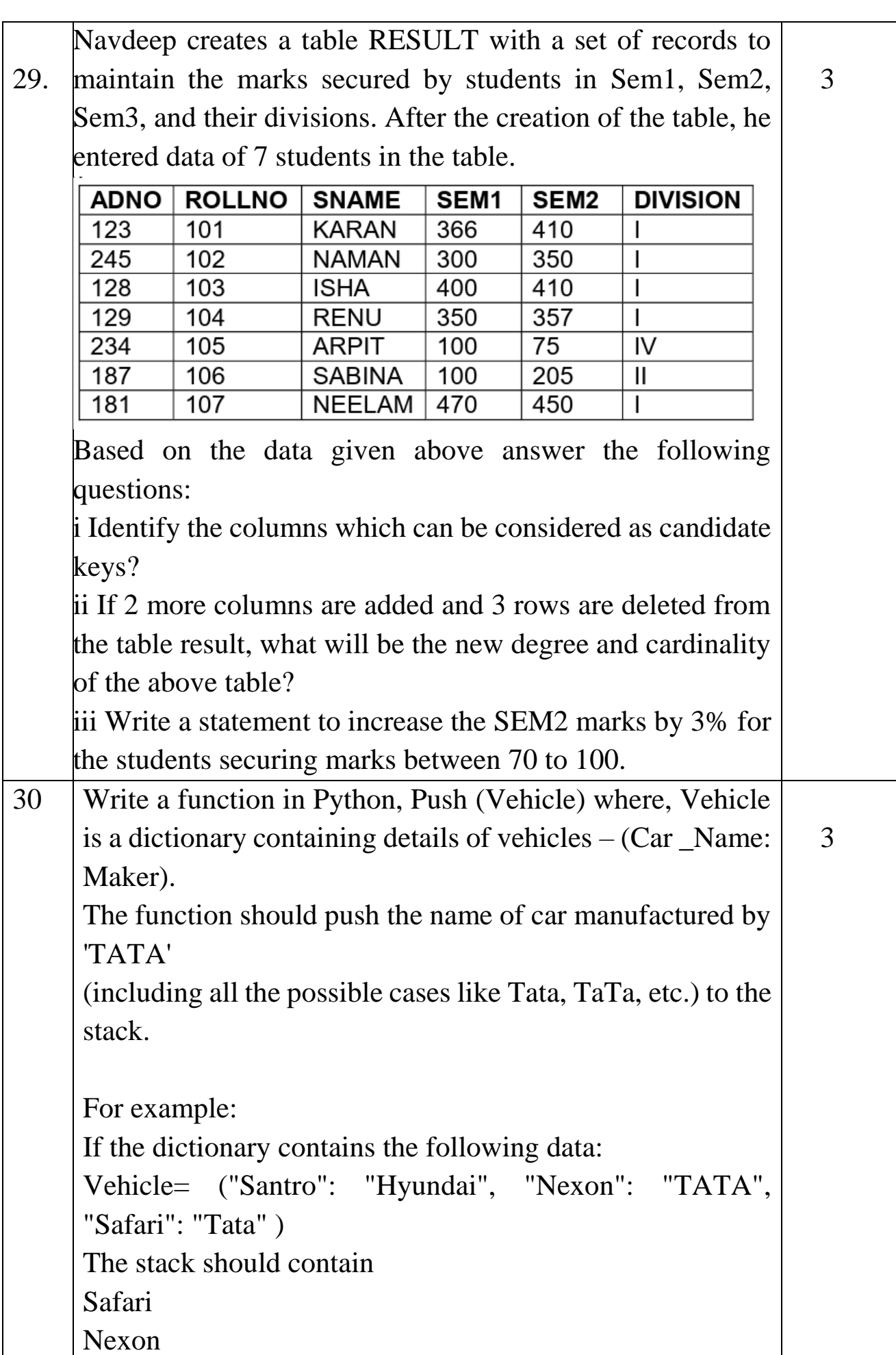

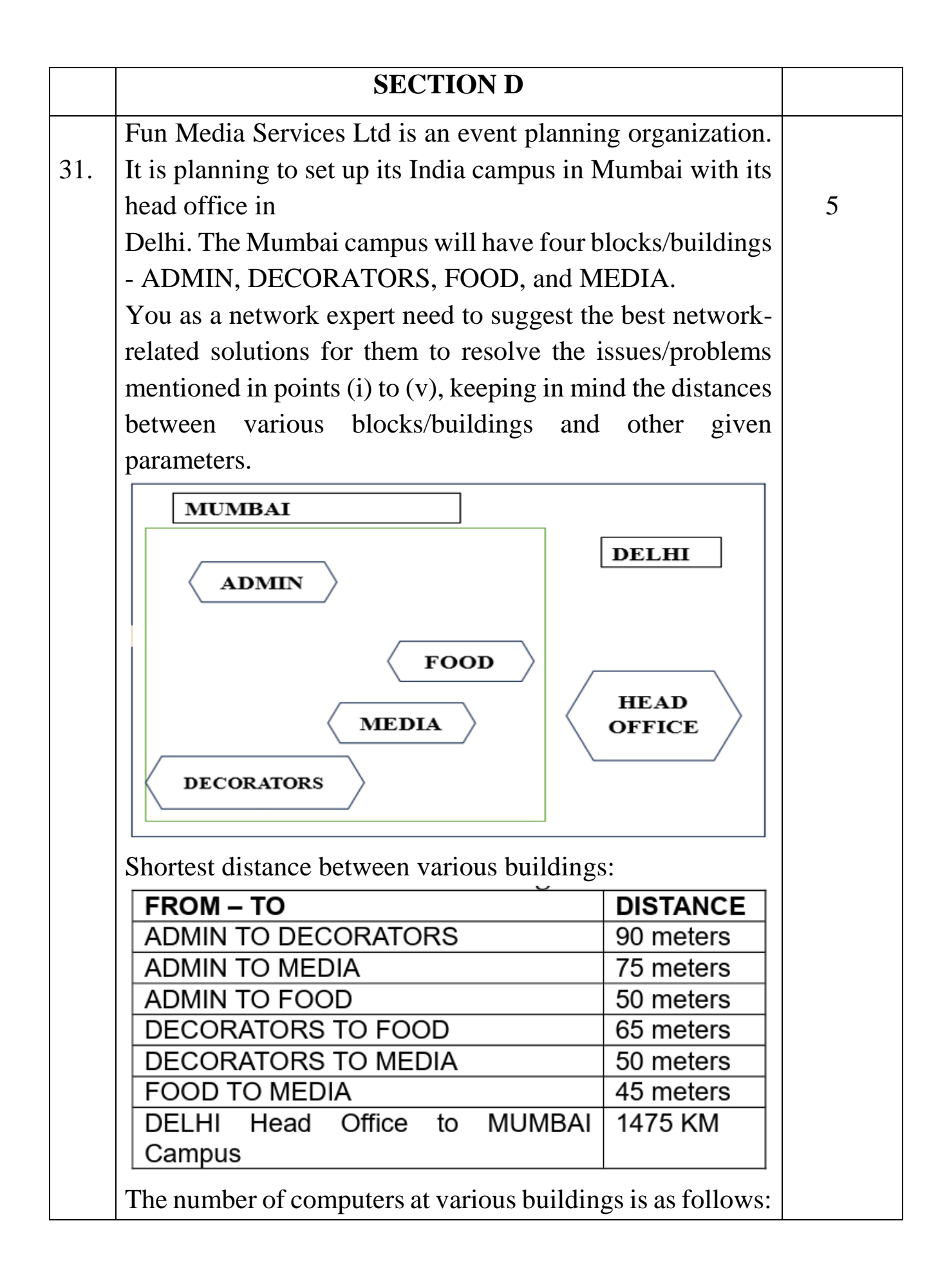

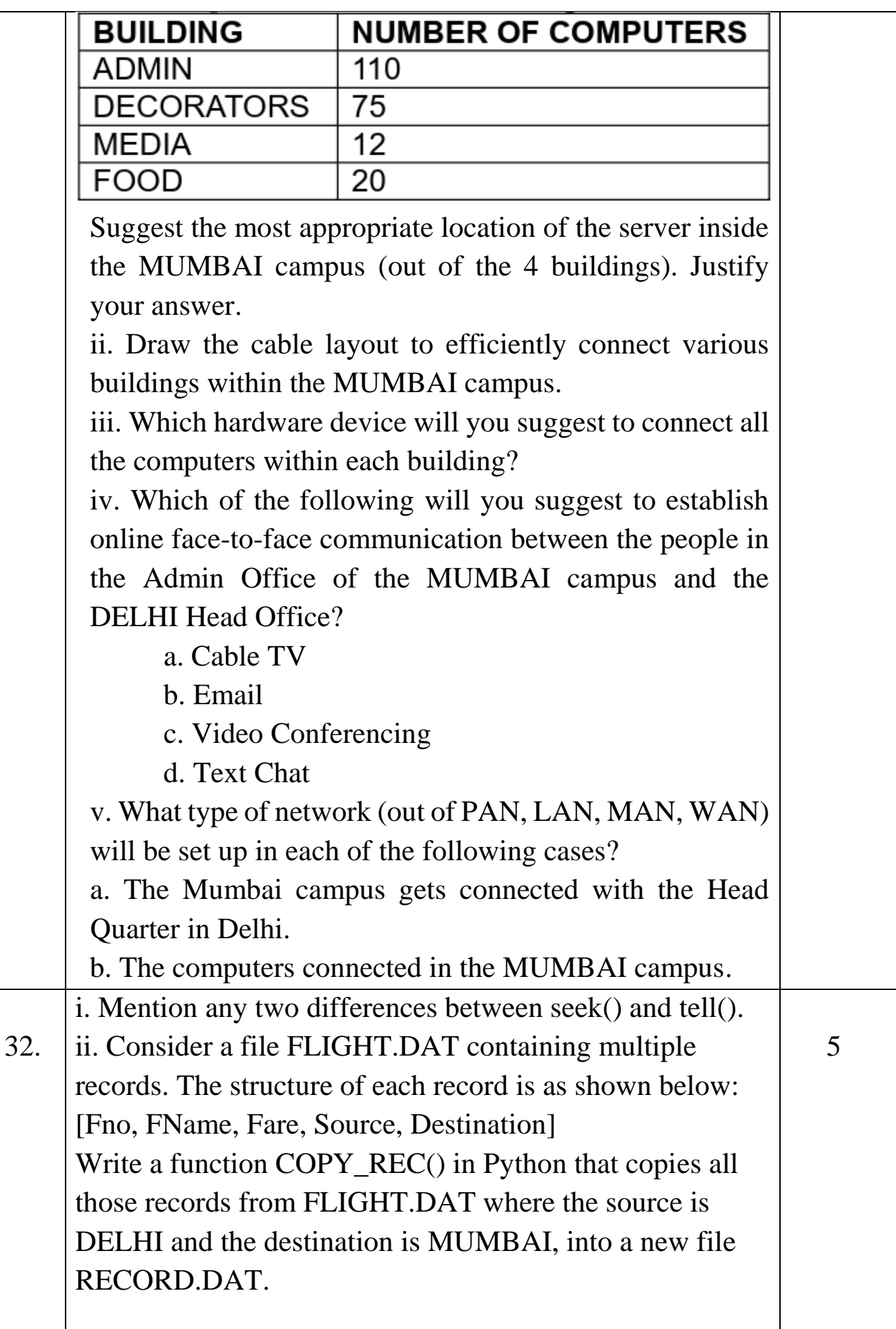

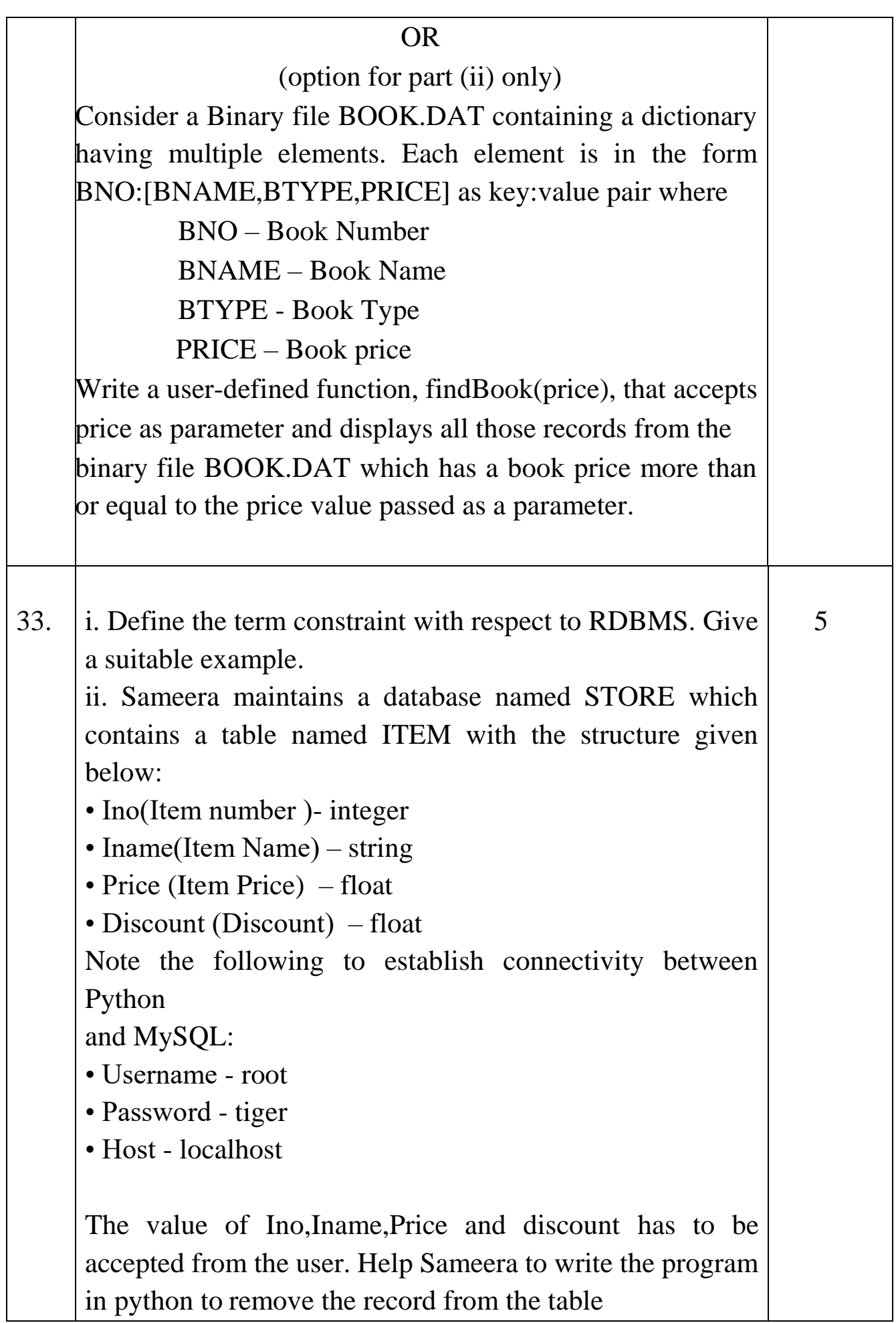

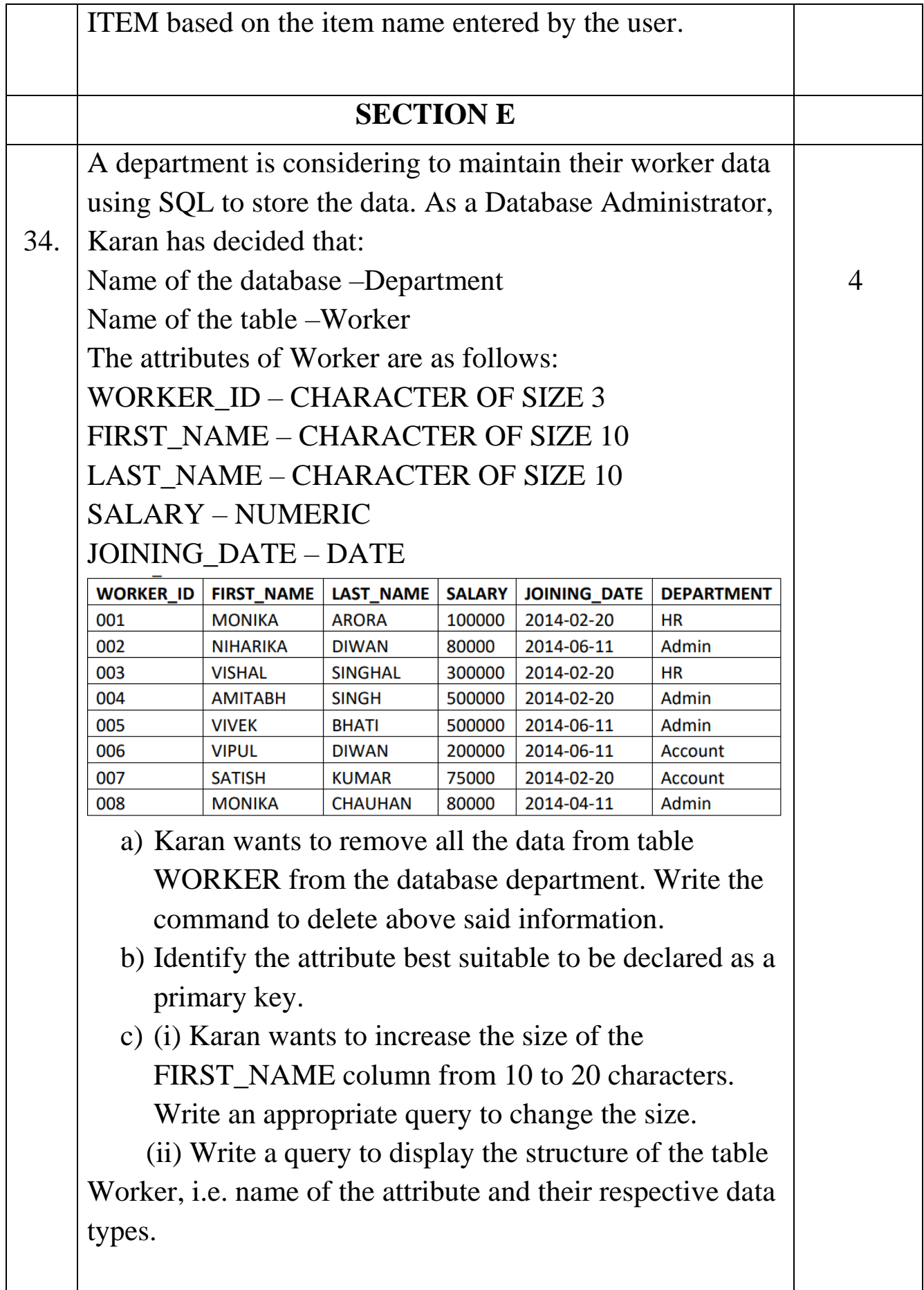

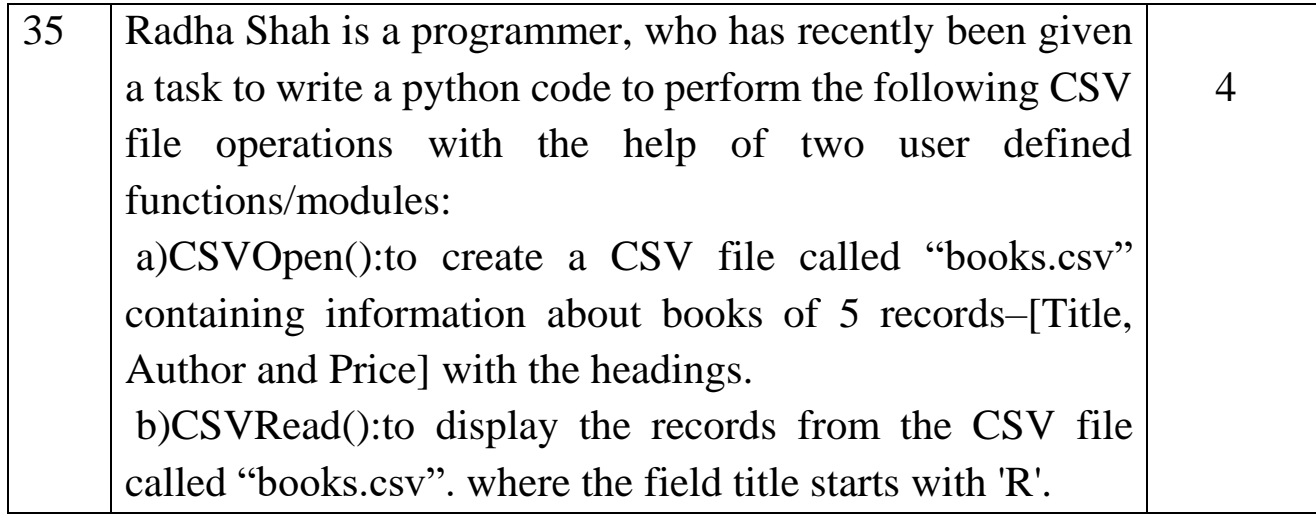